# Package 'PCAtools'

October 17, 2020

<span id="page-0-0"></span>Type Package

Title PCAtools: Everything Principal Components Analysis

# Version 2.0.0

Description Principal Component Analysis (PCA) is a very powerful technique that has wide applicability in data science, bioinformatics, and further afield. It was initially developed to analyse large volumes of data in order to tease out the differences/relationships between the logical entities being analysed. It extracts the fundamental structure of the data without the need to build any model to represent it. This 'summary' of the data is arrived at through a process of reduction that can transform the large number of variables into a lesser number that are uncorrelated (i.e. the 'principal components'), while at the same time being capable of easy interpretation on the original data. PCAtools provides functions for data exploration via PCA, and allows the user to generate publication-ready figures. PCA is performed via BiocSingular - users can also identify optimal number of principal components via different metrics, such as elbow method and Horn's parallel analysis, which has relevance for data reduction in single-cell RNA-seq (scRNAseq) and high dimensional mass cytometry data.

# License GPL-3

Depends ggplot2, ggrepel, reshape2, lattice, grDevices, cowplot

Imports methods, stats, utils, Matrix, DelayedMatrixStats, DelayedArray, BiocSingular, BiocParallel, Rcpp, dqrng

Suggests testthat, scran, BiocGenerics, knitr, Biobase, GEOquery, biomaRt, ggplotify, beachmat

LinkingTo Rcpp, beachmat, BH, dqrng

URL <https://github.com/kevinblighe/PCAtools>

biocViews RNASeq, GeneExpression, Transcription

VignetteBuilder knitr

SystemRequirements C++11

RoxygenNote 6.1.1

git\_url https://git.bioconductor.org/packages/PCAtools

git\_branch\_RELEASE\_3\_11

git\_last\_commit bb334c0

git last commit date 2020-04-27

Date/Publication 2020-10-16

```
Author Kevin Blighe [aut, cre],
      Anna-Leigh Brown [ctb],
      Myles Lewis [ctb],
      Aaron Lun [aut, ctb]
```
Maintainer Kevin Blighe <kevin@clinicalbioinformatics.co.uk>

# R topics documented:

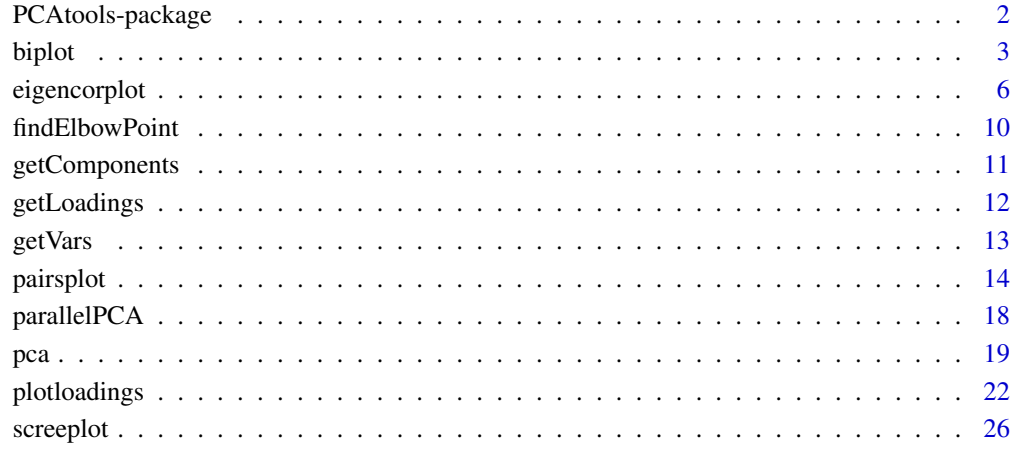

#### **Index** [30](#page-29-0)

PCAtools-package *PCAtools: everything Principal Component Analysis*

# Description

Principal Component Analysis (PCA) is a very powerful technique that has wide applicability in data science, bioinformatics, and further afield. It was initially developed to analyse large volumes of data in order to tease out the differences/relationships between the logical entities being analysed. It extracts the fundamental structure of the data without the need to build any model to represent it. This 'summary' of the data is arrived at through a process of reduction that can transform the large number of variables into a lesser number that are uncorrelated (i.e. the 'principal components'), while at the same time being capable of easy interpretation on the original data [@PCAtools] [@BligheK]. \*PCAtools\* provides functions for data exploration via PCA, and allows the user to generate publication-ready figures. PCA is performed via \*BiocSingular\* [@Lun] users can also identify optimal number of principal components via different metrics, such as elbow method and Horn's parallel analysis [@Horn] [@Buja], which has relevance for data reduction in single-cell RNA-seq (scRNA-seq) and high dimensional mass cytometry data.

<span id="page-2-0"></span>biplot *biplot*

# Description

Draw a bi-plot, comparing 2 selected principal components / eigenvectors.

# Usage

```
biplot(pcaobj,
x = 'PC1',y = 'PC2',colby = NULL,
colkey = NULL,
singlecol = NULL,
shape = NULL,
shapekey = NULL,
pointSize = 3.0,
legendPosition = 'none',
legendLabSize = 12,
legendIconSize = 5.0,
xlim = NULL,ylim = NULL,
lab = rownames(pcaobj$metadata),
labSize = 3.0,
labhjust = 1.5,
labvjust = 0,
selectLab = NULL,
drawConnectors = TRUE,
widthConnectors = 0.5,
colConnectors = 'grey50',
xlab = paste0(x, ', ',
  round(pcaobj$variance[x], digits=2),
  '% variation'),
xlabAngle = 0,
xlabhjust = 0.5,
xlabvjust = 0.5,
ylab = paste0(y, ', ',
  round(pcaobj$variance[y], digits=2),
  '% variation'),
ylabAngle = 0,
ylabhjust = 0.5,
ylabvjust = 0.5,
axisLabSize = 16,
title = '',
subtitle = ',
caption = ',
titleLabSize = 16,
subtitleLabSize = 12,
captionLabSize = 12,
hline = NULL,
```

```
hlineType = 'longdash',
hlineCol = 'black',
hlineWidth = 0.4,
vline = NULL,
vlineType = 'longdash',
vlineCol = 'black',
vlineWidth = 0.4,
gridlines.major = TRUE,
gridlines.minor = TRUE,
borderWidth = 0.8,
borderColor = 'black',returnPlot = TRUE)
```
# Arguments

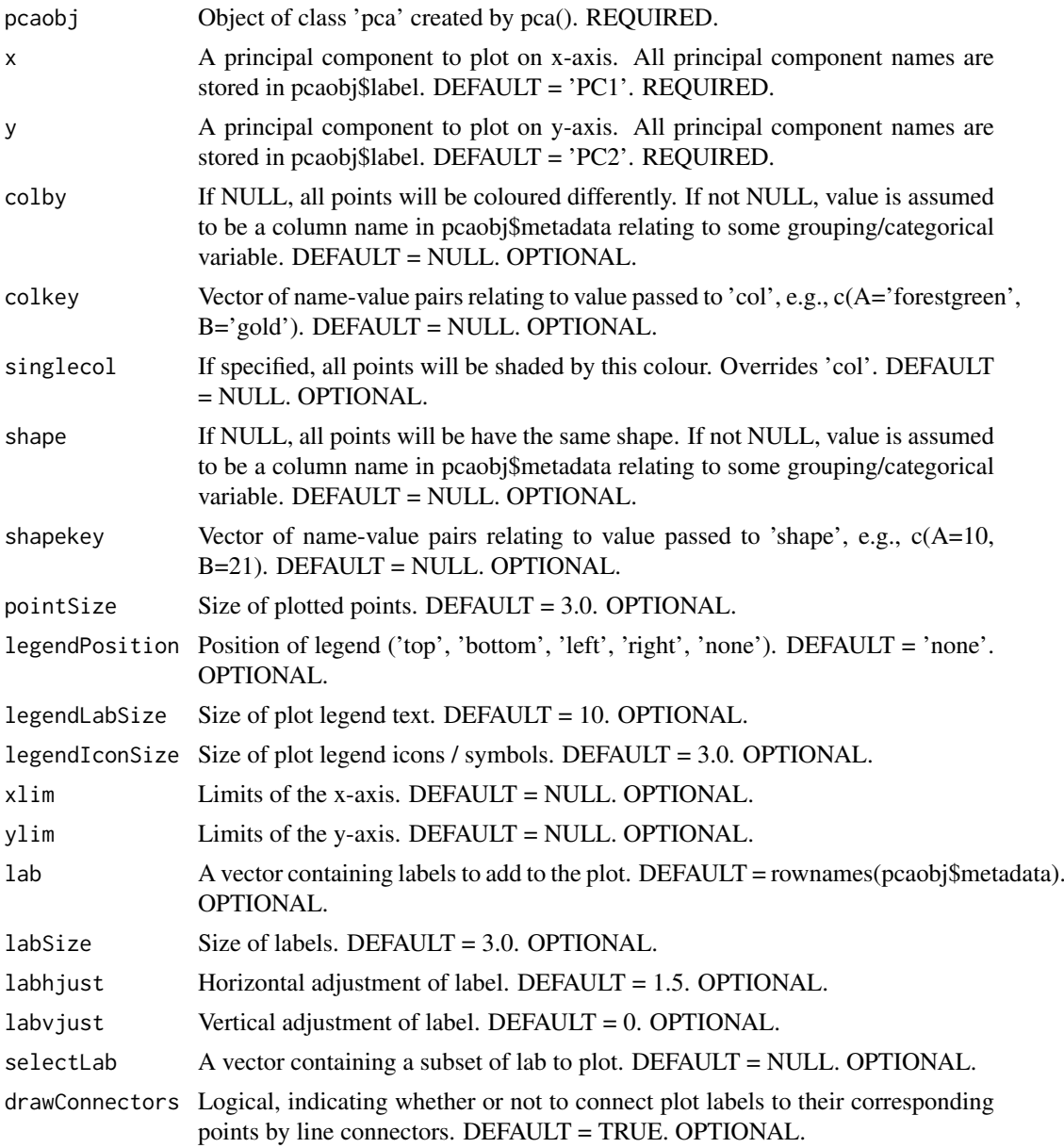

#### biplot 5

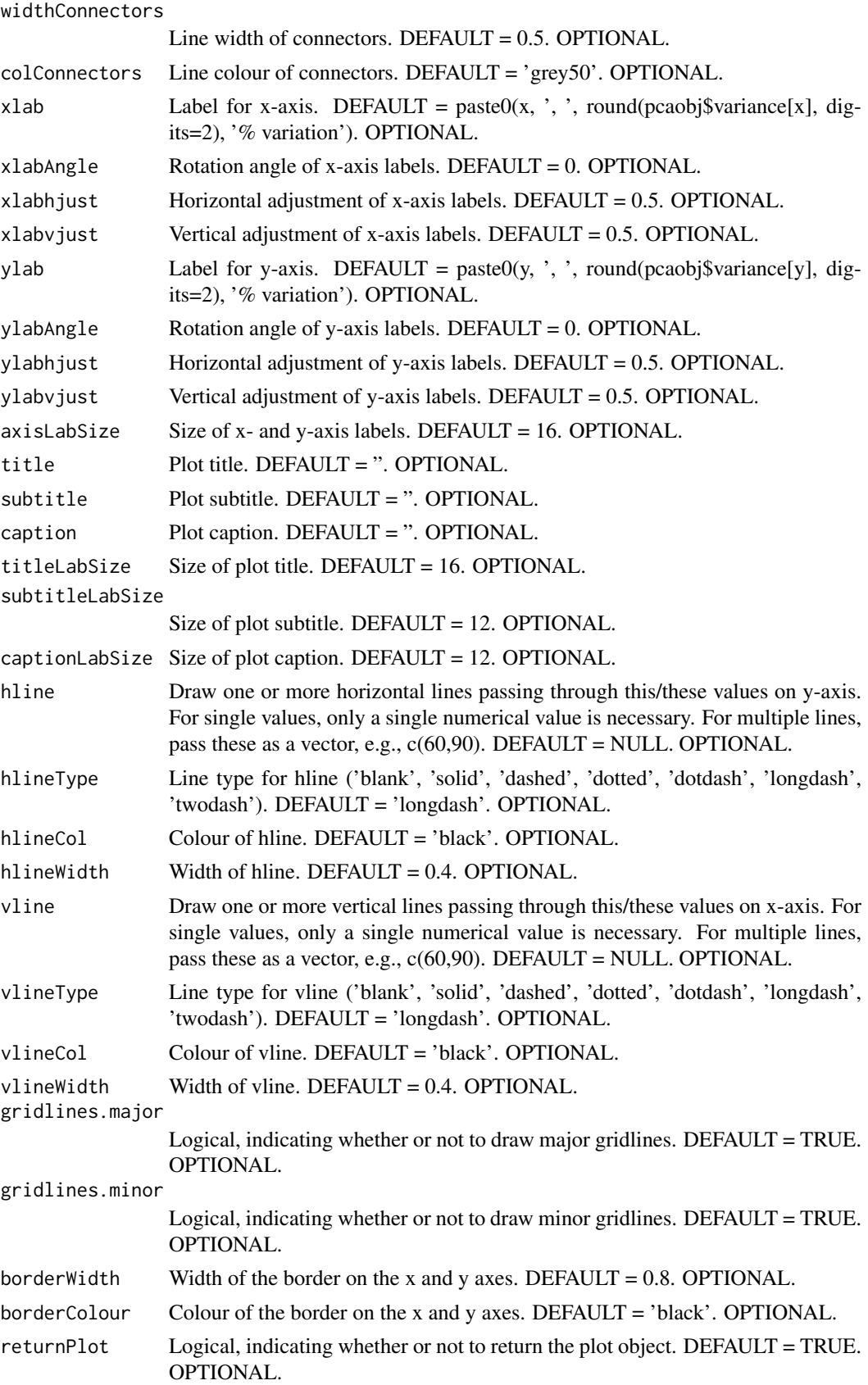

#### <span id="page-5-0"></span>Value

A [ggplot2](#page-0-0) object.

# Author(s)

Kevin Blighe <kevin@clinicalbioinformatics.co.uk>, Aaron Lun

# Examples

```
options(scipen=10)
options(digits=6)
col <- 20
row <- 20000
mat1 <- matrix(
 rexp(col*row, rate = 0.1),
 ncol = colrownames(mat1) <- paste0('gene', 1:nrow(mat1))
colnames(mat1) <- paste0('sample', 1:ncol(mat1))
mat2 <- matrix(
 rexp(col*row, rate = 0.1),
 ncol = colrownames(mat2) <- paste0('gene', 1:nrow(mat2))
colnames(mat2) <- paste0('sample', (ncol(mat1)+1):(ncol(mat1)+ncol(mat2)))
mat <- cbind(mat1, mat2)
metadata <- data.frame(row.names = colnames(mat))
metadata$Group <- rep(NA, ncol(mat))
metadata$Group[seq(1,40,2)] <- 'A'
metadata$Group[seq(2,40,2)] <- 'B'
metadata$CRP <- sample.int(100, size=ncol(mat), replace=TRUE)
metadata$ESR <- sample.int(100, size=ncol(mat), replace=TRUE)
p \le - pca(mat, metadata = metadata, removeVar = 0.1)
biplot(p)
biplot(p, colby = 'Group', shape = 'Group')
biplot(p, colby = 'Group', colkey = c(A = 'forestgreen', B = 'gold'),legendPosition = 'right')
biplot(p, colby = 'Group', colkey = c(A='forestgreen', B='gold').
  shape = 'Group', shapekey = c(A=10, B=21), legendPosition = 'bottom')
```
eigencorplot *eigencorplot*

# Description

Correlate principal components to continuous variable metadata and test significancies of these.

# eigencorplot 7

# Usage

```
eigencorplot(pcaobj,
 components = getComponents(pcaobj, seq_len(10)),
 metavars,
 titleX =''
 cexTitleX = 1.0,
 rotTitleX = 0,
 colTitleX = 'black',
 fontTitleX = 2,
 titleY = ',
 cexTitleY = 1.0,
 rotTitleY = 0,
 colTitleY = 'black',
 fontTitleY = 2,
 cexLabX = 1.0,
 rotLabX = 0,
 colLabX = 'black',
 fontLabX = 2,
 cexLabY = 1.0,
 rotLabY = 0,
 colLabY = 'black',
 fontLabY = 2,
 posLab = 'bottomleft',
 col = c('blue4', 'blue3', 'blue2', 'blue1', 'white','red1', 'red2', 'red3', 'red4'),
 posColKey = 'right',
 cexLabColKey = 1.0,
 cexCorval = 1.0.
 colCorval = 'black',
 fontCorval = 1,
 scale = TRUE,
 main = ''',cexMain = 2,
 rotMain = 0,
 colMain = 'black',
 fontMain = 2,
 corFUN = 'pearson',
 corUSE = 'pairwise.complete.obs',
 corMultipleTestCorrection = 'none',
 signifSymbols = c('***', '**', '*', ''),
 signifCutpoints = c(0, 0.001, 0.01, 0.05, 1),
 colFrame = 'white',
 plotRsquared = FALSE,
 returnPlot = TRUE)
```
# Arguments

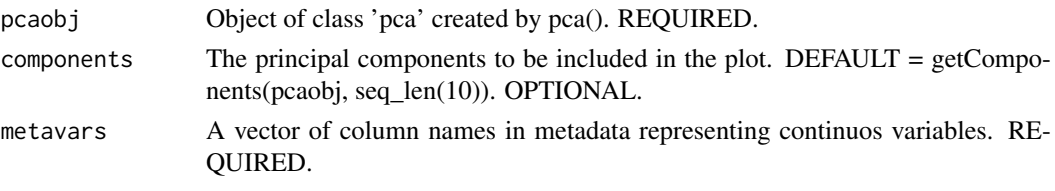

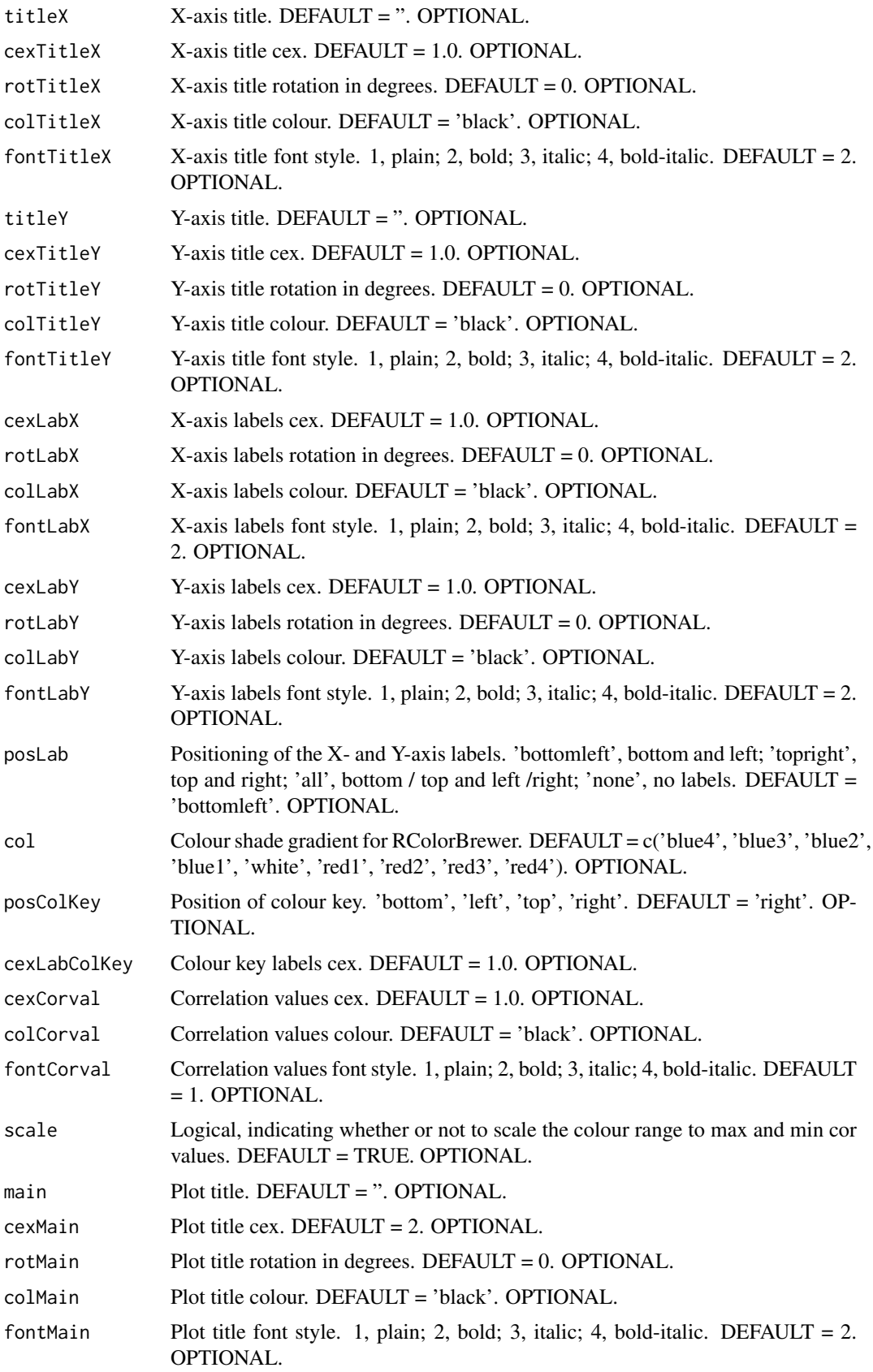

# <span id="page-8-0"></span>eigencorplot 9

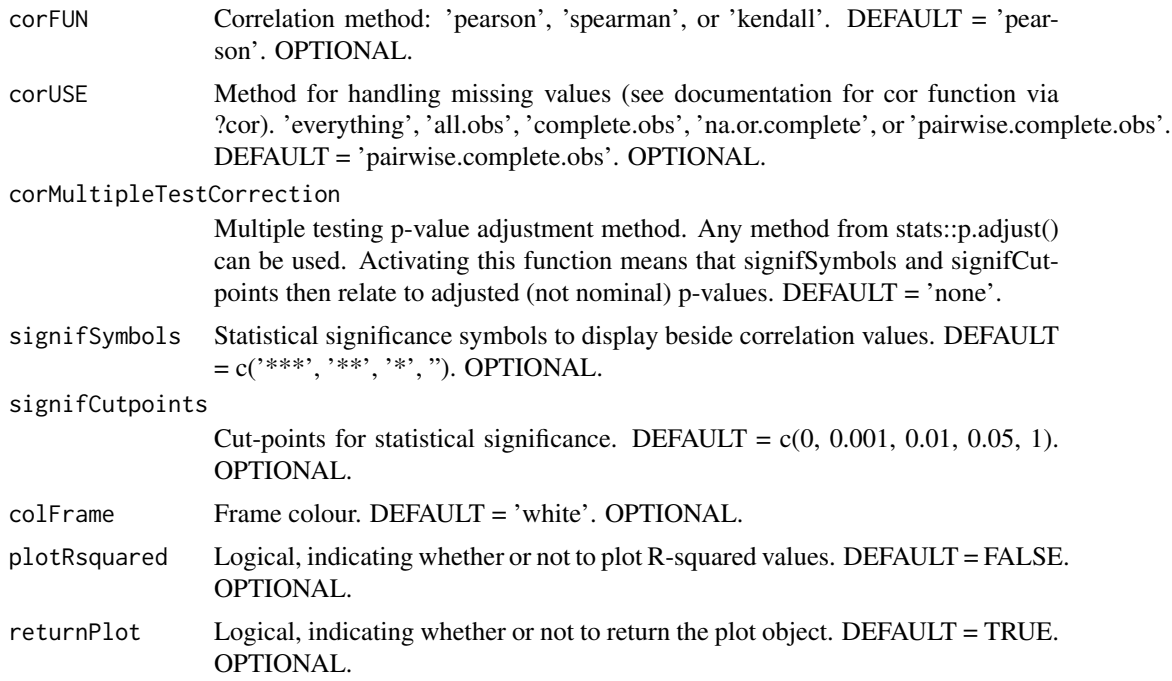

# Value

A [lattice](#page-0-0) object.

# Author(s)

Kevin Blighe <kevin@clinicalbioinformatics.co.uk>

```
options(scipen=10)
options(digits=6)
col <- 20
row <- 20000
mat1 <- matrix(
 rexp(col*row, rate = 0.1),
 ncol = colrownames(mat1) <- paste0('gene', 1:nrow(mat1))
colnames(mat1) <- paste0('sample', 1:ncol(mat1))
mat2 <- matrix(
 rexp(col*row, rate = 0.1),
 ncol = colrownames(mat2) <- paste0('gene', 1:nrow(mat2))
colnames(mat2) <- paste0('sample', (ncol(mat1)+1):(ncol(mat1)+ncol(mat2)))
mat <- cbind(mat1, mat2)
metadata <- data.frame(row.names = colnames(mat))
metadata$Group <- rep(NA, ncol(mat))
metadata$Group[seq(1,40,2)] <- 'A'
metadata$Group[seq(2,40,2)] <- 'B'
```

```
metadata$CRP <- sample.int(100, size=ncol(mat), replace=TRUE)
metadata$ESR <- sample.int(100, size=ncol(mat), replace=TRUE)
p \leq -pca(mat, metadata = metadata, removeVar = 0.1)eigencorplot(p, components = getComponents(p, 1:10),
 metavars = c('ESR', 'CRP'))
```
findElbowPoint *Find the elbow point*

#### Description

Find the elbow point in the curve of variance explained by each successive PC. This can be used to determine the number of PCs to retain.

#### Usage

```
findElbowPoint(variance)
```
# Arguments

variance Numeric vector containing the variance explained by each PC. Should be monotonic decreasing.

### Details

Our assumption is that each of the top PCs capturing real signal should explain much more variance than the remaining PCs. Thus, there should be a sharp drop in the percentage of variance explained when we move past the last "important" PC. This elbow point lies at the base of this drop in the curve, and is identified as the point that maximizes the distance from the diagonal.

### Value

An integer scalar specifying the number of PCs at the elbow point.

# Author(s)

Aaron Lun

```
col <- 20
row <- 1000
mat < - matrix(rexp(col*row, rate = 1), ncol = col)# Adding some structure to make it more interesting.
mat[1:100,1:3] <- mat[1:100,1:3] + 5
mat[1:100+100, 3:6] < -mat[1:100+100, 3:6] + 5mat[1:100+200,7:10] <- mat[1:100+200,7:10] + 5
mat[1:100+300,11:15] <- mat[1:100+300,11:15] + 5
p \leftarrow pca(mat)chosen <- findElbowPoint(p$variance)
```
<span id="page-9-0"></span>

# <span id="page-10-0"></span>getComponents 11

```
plot(p$variance)
abline(v=chosen, col="red")
```
getComponents *getComponents*

# Description

Return the principal component labels for an object of class 'pca'.

## Usage

```
getComponents(
  pcaobj,
  components = NULL)
```
# Arguments

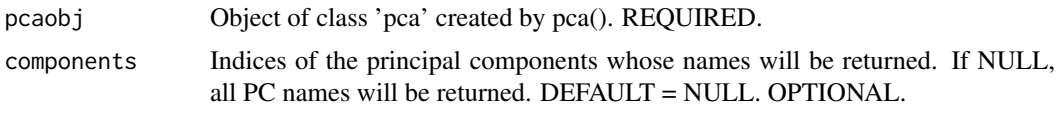

# Value

A [character](#page-0-0) object.

# Author(s)

Kevin Blighe <kevin@clinicalbioinformatics.co.uk>

```
options(scipen=10)
options(digits=6)
col <- 20
row <- 20000
mat1 <- matrix(
 rexp(col*row, rate = 0.1),
 ncol = colrownames(mat1) <- paste0('gene', 1:nrow(mat1))
colnames(mat1) <- paste0('sample', 1:ncol(mat1))
mat2 <- matrix(
 rexp(col*row, rate = 0.1),
 ncol = col)
rownames(mat2) <- paste0('gene', 1:nrow(mat2))
colnames(mat2) <- paste0('sample', (ncol(mat1)+1):(ncol(mat1)+ncol(mat2)))
mat <- cbind(mat1, mat2)
metadata <- data.frame(row.names = colnames(mat))
```

```
metadata$Group <- rep(NA, ncol(mat))
metadata$Group[seq(1,40,2)] <- 'A'
metadata$Group[seq(2,40,2)] <- 'B'
metadata$CRP <- sample.int(100, size=ncol(mat), replace=TRUE)
metadata$ESR <- sample.int(100, size=ncol(mat), replace=TRUE)
p \leq -pca(mat, metadata = metadata, removeVar = 0.1)getComponents(p)
```
getLoadings *getLoadings*

# Description

Return component loadings for principal components from an object of class 'pca'.

#### Usage

```
getLoadings(
  pcaobj,
  components = NULL)
```
# Arguments

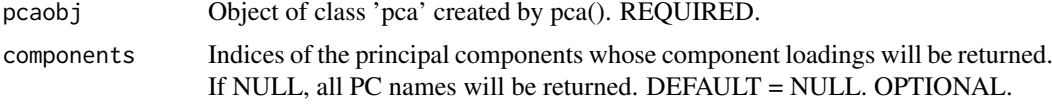

# Value

A [data.frame](#page-0-0) object.

# Author(s)

Kevin Blighe <kevin@clinicalbioinformatics.co.uk>

```
options(scipen=10)
options(digits=6)
col <- 20
row <- 20000
mat1 <- matrix(
 rexp(col*row, rate = 0.1),
 ncol = col)
rownames(mat1) <- paste0('gene', 1:nrow(mat1))
colnames(mat1) <- paste0('sample', 1:ncol(mat1))
mat2 < - matrix(rexp(col*row, rate = 0.1),
  ncol = col)
```
### <span id="page-12-0"></span>getVars and the set of the set of the set of the set of the set of the set of the set of the set of the set of the set of the set of the set of the set of the set of the set of the set of the set of the set of the set of t

```
rownames(mat2) <- paste0('gene', 1:nrow(mat2))
colnames(mat2) <- paste0('sample', (ncol(mat1)+1):(ncol(mat1)+ncol(mat2)))
mat <- cbind(mat1, mat2)
metadata <- data.frame(row.names = colnames(mat))
metadata$Group <- rep(NA, ncol(mat))
metadata$Group[seq(1,40,2)] <- 'A'
metadata$Group[seq(2,40,2)] <- 'B'
metadata$CRP <- sample.int(100, size=ncol(mat), replace=TRUE)
metadata$ESR <- sample.int(100, size=ncol(mat), replace=TRUE)
p \leq -pca(mat, metadata = metadata, removeVar = 0.1)getLoadings(p)
```
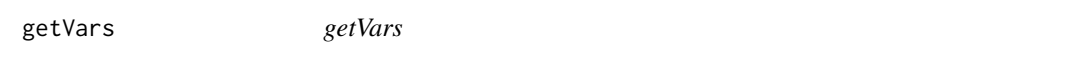

# Description

Return the explained variation for each principal component for an object of class 'pca'.

# Usage

```
getVars(
  pcaobj,
  components = NULL)
```
# Arguments

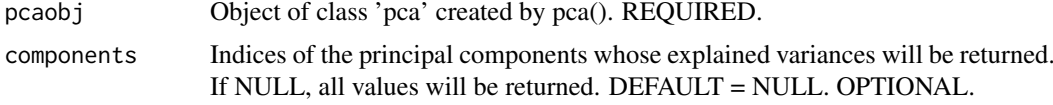

# Value

A [numeric](#page-0-0) object.

# Author(s)

Kevin Blighe <kevin@clinicalbioinformatics.co.uk>

```
options(scipen=10)
options(digits=6)
col <- 20
row <- 20000
mat1 <- matrix(
 rexp(col*row, rate = 0.1),
 ncol = col
```

```
rownames(mat1) <- paste0('gene', 1:nrow(mat1))
colnames(mat1) <- paste0('sample', 1:ncol(mat1))
mat2 <- matrix(
 rexp(col*row, rate = 0.1),
  ncol = colrownames(mat2) <- paste0('gene', 1:nrow(mat2))
colnames(mat2) <- paste0('sample', (ncol(mat1)+1):(ncol(mat1)+ncol(mat2)))
mat <- cbind(mat1, mat2)
metadata <- data.frame(row.names = colnames(mat))
metadata$Group <- rep(NA, ncol(mat))
metadata$Group[seq(1,40,2)] <- 'A'
metadata$Group[seq(2,40,2)] <- 'B'
metadata$CRP <- sample.int(100, size=ncol(mat), replace=TRUE)
metadata$ESR <- sample.int(100, size=ncol(mat), replace=TRUE)
p \leq -pca(mat, metadata = metadata, removeVar = 0.1)getVars(p)
```
pairsplot *pairsplot*

# Description

Draw multiple bi-plots.

# Usage

```
pairsplot(pcaobj,
components = getComponents(pcaobj, seq_len(5)),
triangle = TRUE,
trianglelabSize = 18,
plotaxes = TRUE,
margingaps = unit(c(0.1, 0.1, 0.1, 0.1), 'cm'),ncol = NULL,nrow = NULL,
x = NULL,y = NULL,
colby = NULL,
colkey = NULL,
singlecol = NULL,
shape = NULL,shapekey = NULL,
pointSize = 1.0,
legendPosition = 'none',
legendLabSize = 6,
legendIconSize = 1.5,
xlim = NULL,ylim = NULL,
lab = NULL,
```
### pairsplot that the contract of the contract of the contract of the contract of the contract of the contract of the contract of the contract of the contract of the contract of the contract of the contract of the contract of

```
labSize = 1.5,
labhjust = 1.5,
labvjust = 0,selectLab = NULL,
drawConnectors = FALSE,
widthConnectors = 0.5,
colConnectors = 'grey50',
xlab = NULL,xlabAngle = 0,
xlabhjust = 0.5,
xlabvjust = 0.5,
ylab = NULL,
ylabAngle = 0,
ylabhjust = 0.5,
ylabvjust = 0.5,
axisLabSize = 10,
title = NULL,
titleLabSize = 32,
hline = NULL,
hlineType = 'longdash',
hlineCol = 'black',
hlineWidth = 0.4,
vline = NULL,
vlineType = 'longdash',
vlineCol = 'black',
vlineWidth = 0.4,
gridlines.major = TRUE,
gridlines.minor = TRUE,
borderWidth = 0.8,
borderColour = 'black',
returnPlot = TRUE)
```
# Arguments

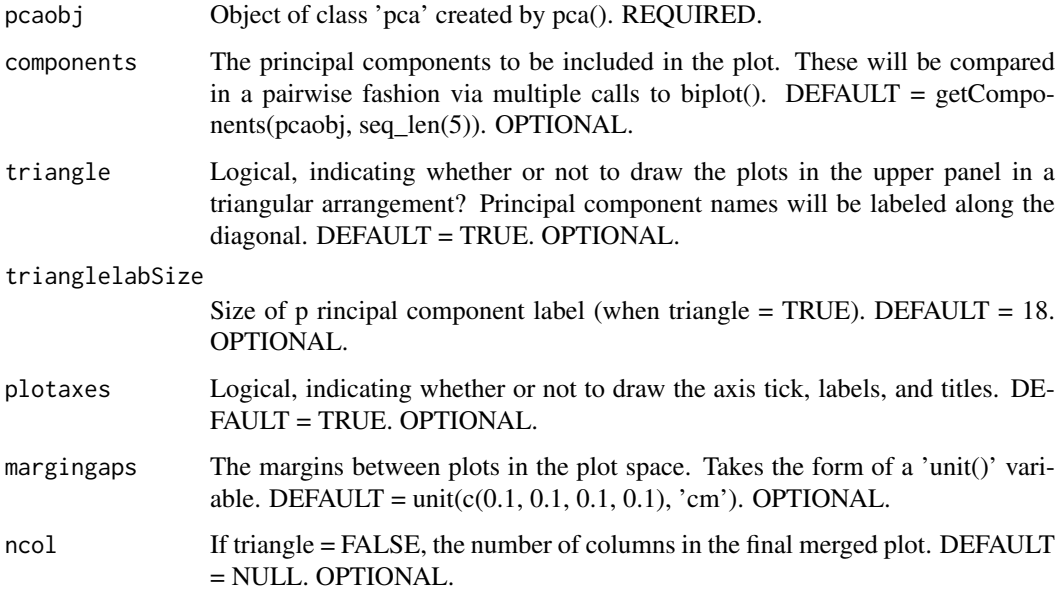

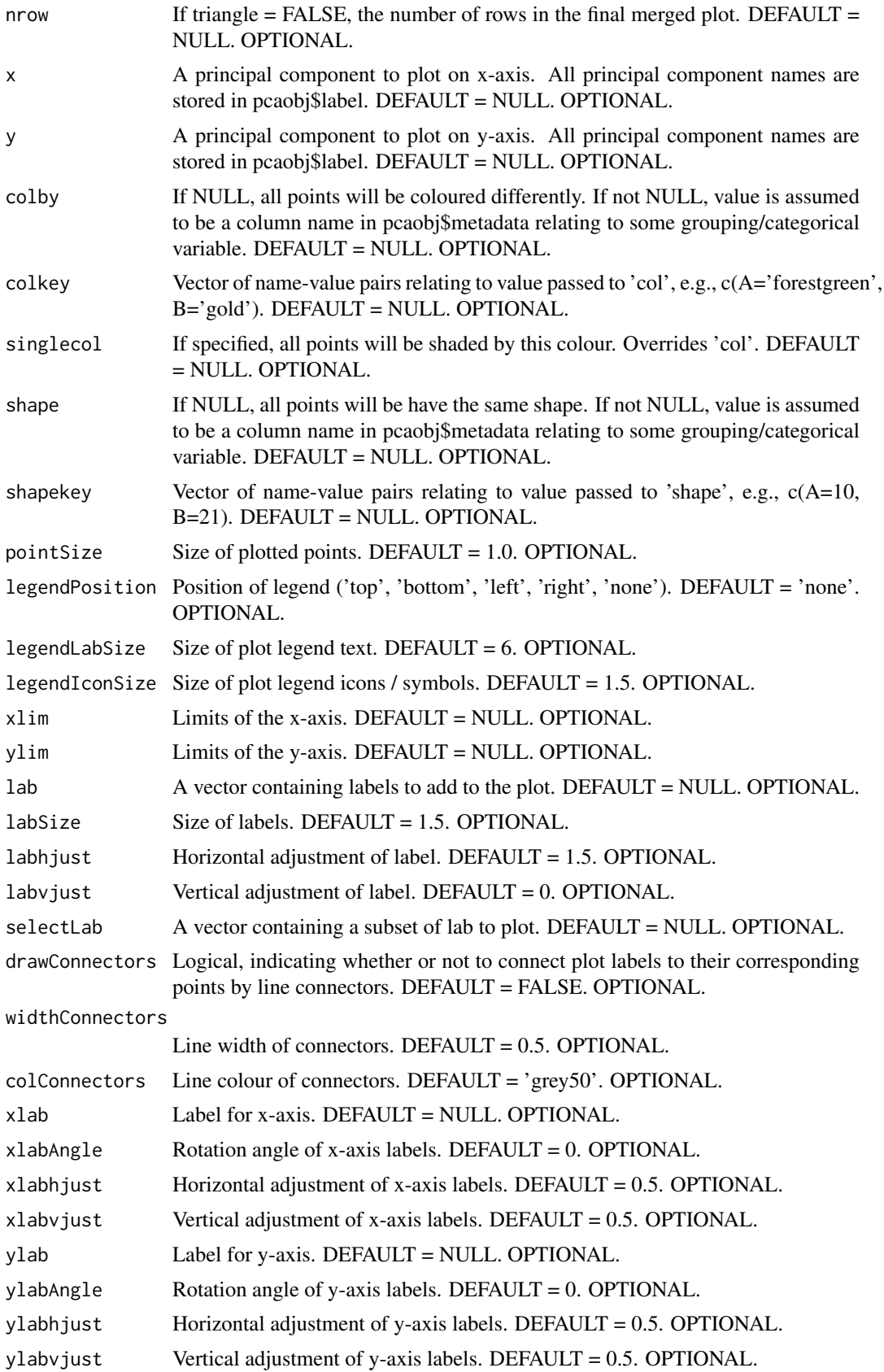

#### <span id="page-16-0"></span>pairsplot that the contract of the contract of the contract of the contract of the contract of the contract of the contract of the contract of the contract of the contract of the contract of the contract of the contract of

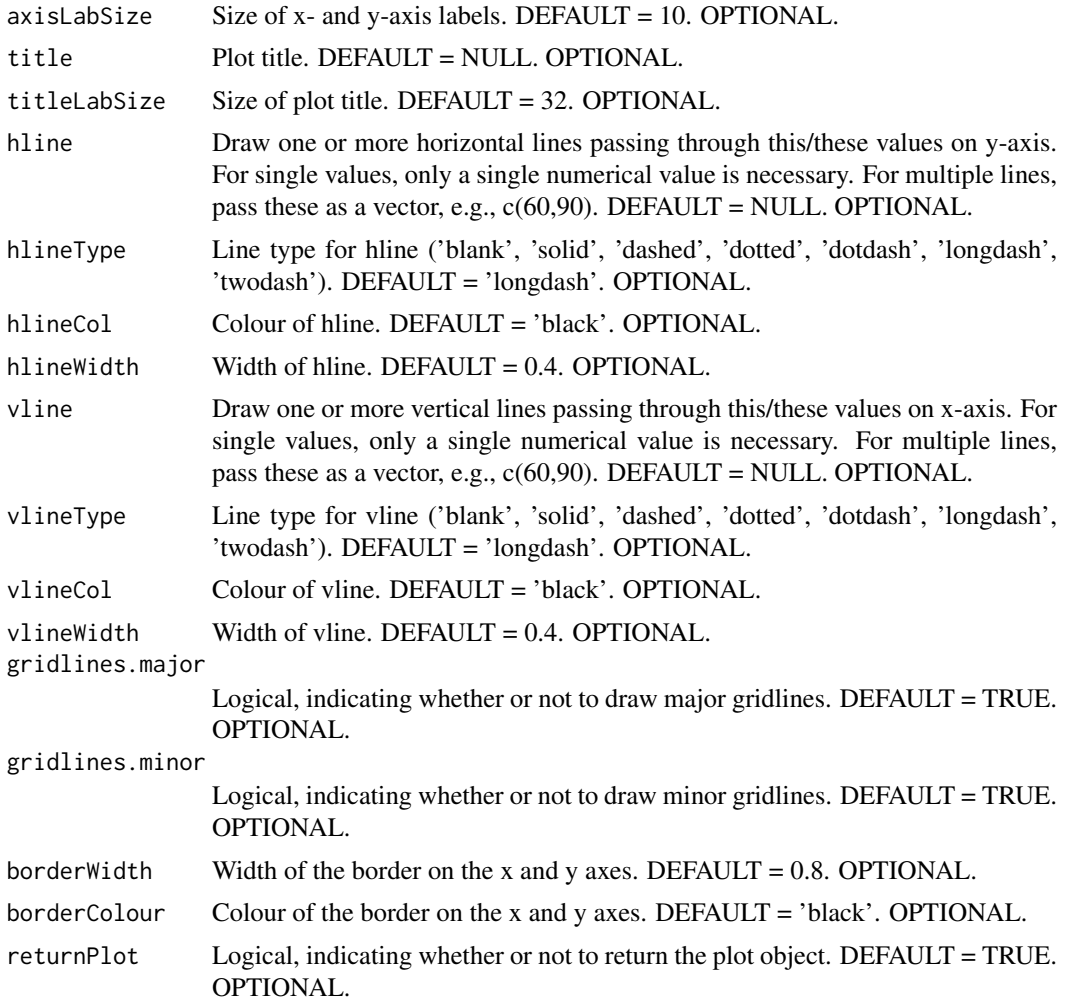

# Value

A [cowplot](#page-0-0) object.

# Author(s)

Kevin Blighe <kevin@clinicalbioinformatics.co.uk>

```
options(scipen=10)
options(digits=6)
col <- 20
row <- 20000
mat1 <- matrix(
 rexp(col*row, rate = 0.1),
 ncol = col)
rownames(mat1) <- paste0('gene', 1:nrow(mat1))
colnames(mat1) <- paste0('sample', 1:ncol(mat1))
mat2 <- matrix(
```

```
rexp(col*row, rate = 0.1),
  ncol = colrownames(mat2) <- paste0('gene', 1:nrow(mat2))
colnames(mat2) <- paste0('sample', (ncol(mat1)+1):(ncol(mat1)+ncol(mat2)))
mat <- cbind(mat1, mat2)
metadata < - data frame(row.name = colnames(mat))metadata$Group <- rep(NA, ncol(mat))
metadata$Group[seq(1,40,2)] <- 'A'
metadata$Group[seq(2,40,2)] <- 'B'
metadata$CRP <- sample.int(100, size=ncol(mat), replace=TRUE)
metadata$ESR <- sample.int(100, size=ncol(mat), replace=TRUE)
p \leq -pca(mat, metadata = metadata, removeVar = 0.1)pairsplot(p, triangle = TRUE)
```
parallelPCA *Horn's parallel analysis*

#### Description

Perform Horn's parallel analysis to choose the number of principal components to retain.

#### Usage

```
parallelPCA(mat, max.rank=100, ..., niters=50, threshold=0.1,
  transposed=FALSE, BSPARAM=ExactParam(), BPPARAM=SerialParam())
```
#### Arguments

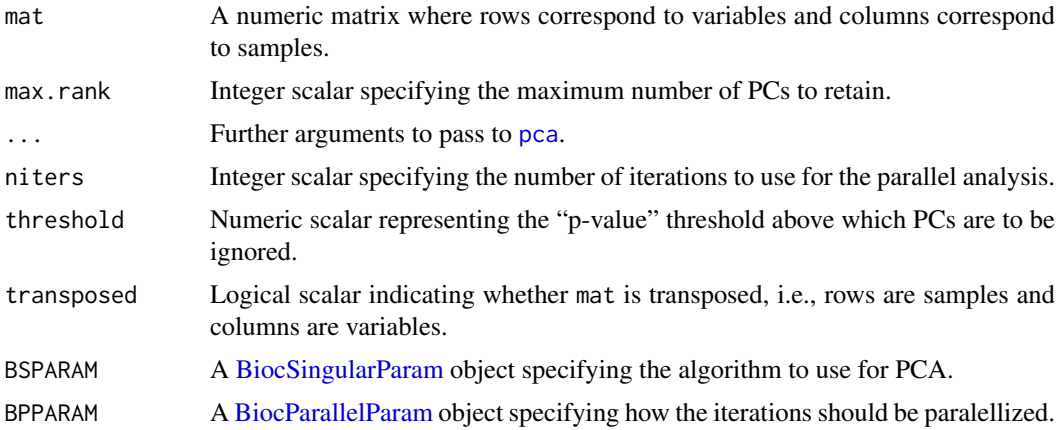

# Details

Horn's parallel analysis involves shuffling observations within each row of x to create a permuted matrix. PCA is performed on the permuted matrix to obtain the percentage of variance explained under a random null hypothesis. This is repeated over several iterations to obtain a distribution of curves on the scree plot.

<span id="page-18-0"></span>For each PC, the "p-value" (for want of a better word) is defined as the proportion of iterations where the variance explained at that PC is greater than that observed with the original matrix. The number of PCs to retain is defined as the last PC where the p-value is below threshold. This aims to retain all PCs that explain "significantly" more variance than expected by chance.

This function can be sped up by specifying BSPARAM=IrlbaParam() or similar, to use approximate strategies for performing the PCA. Another option is to set BPPARAM to perform the iterations in parallel.

#### Value

A list is returned, containing:

- original, the output from running [pca](#page-18-1) on mat with the specified arguments.
- permuted, a matrix of variance explained from randomly permuted matrices. Each column corresponds to a single permutated matrix, while each row corresponds to successive principal components.
- n, the estimated number of principal components to retain.

# Author(s)

Aaron Lun

# References

Horn JL. (1965). A rationale and test for the number of factors in factor analysis. *Psychometrika* 30(2), 179-185.

Buja A and Eyuboglu N (1992). Remarks on Parallel Analysis. *Multivariate Behav. Res.* 27, 509-40.

```
# Mocking up some data.
ngenes <- 1000
means <- 2^runif(ngenes, 6, 10)
dispersions <- 10/means + 0.2
nsamples <- 50
counts <- matrix(rnbinom(ngenes*nsamples, mu=means,
    size=1/dispersions), ncol=nsamples)
# Choosing the number of PCs
lcounts <- log2(counts + 1)
output <- parallelPCA(lcounts)
output$n
```
# Description

Principal Component Analysis (PCA) is a very powerful technique that has wide applicability in data science, bioinformatics, and further afield. It was initially developed to analyse large volumes of data in order to tease out the differences/relationships between the logical entities being analysed. It extracts the fundamental structure of the data without the need to build any model to represent it. This 'summary' of the data is arrived at through a process of reduction that can transform the large number of variables into a lesser number that are uncorrelated (i.e. the 'principal components'), whilst at the same time being capable of easy interpretation on the original data. PCAtools provides functions for data exploration via PCA, and allows the user to generate publication-ready figures. PCA is performed via BiocSingular - users can also identify optimal number of principal component via different metrics, such as elbow method and Horn's parallel analysis, which has relevance for data reduction in single-cell RNA-seq (scRNA-seq) and high dimensional mass cytometry data.

#### Usage

```
pca(
  mat,
  metadata = NULL,
  center = TRUE,
  scale = FALSE,
  rank = NULL.
  removeVar = NULL,
  transposed = FALSE,
  BSPARAM = ExactParam())
```
#### Arguments

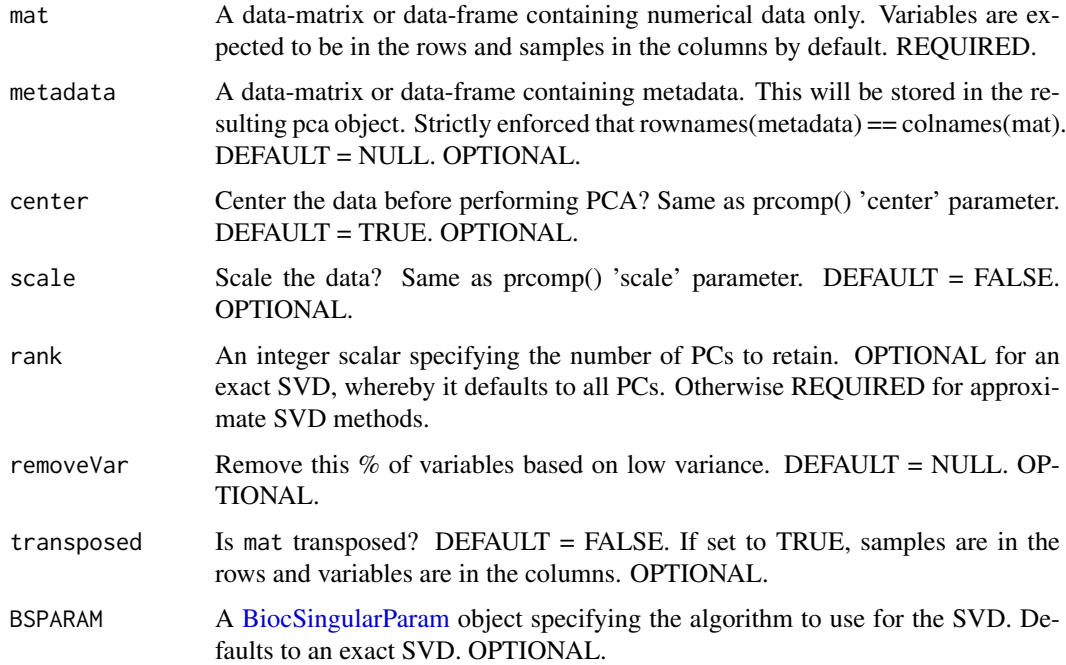

# Details

mat is If transposed=TRUE, \

<span id="page-19-0"></span>

<span id="page-20-0"></span>

# Value

A [pca](#page-18-1) object, containing:

- rotated, a data frame of the rotated data, i.e., the centred and scaled ( if either or both are requested) input data multiplied by the variable loadings ('loadings'). This is the same as the 'x' variable returned by prcomp().
- loadings, a data frame of variable loadings ('rotation' variable returned by prcomp()).
- variance, a numeric vector of the explained variation for each principal component.
- sdev, the standard deviations of the principal components.
- metadata, the original metadata
- xvars, a character vector of rownames from the input data.
- yvars, a character vector of colnames from the input data.
- components, a character vector of principal component / eigenvector names.

#### Author(s)

Kevin Blighe <kevin@clinicalbioinformatics.co.uk>, Aaron Lun

```
options(scipen=10)
options(digits=6)
col <- 20
row <- 20000
mat1 <- matrix(
 rexp(col*row, rate = 0.1),
 ncol = colrownames(mat1) <- paste0('gene', 1:nrow(mat1))
colnames(mat1) <- paste0('sample', 1:ncol(mat1))
mat2 <- matrix(
 rexp(col*row, rate = 0.1),
 ncol = colrownames(mat2) <- paste0('gene', 1:nrow(mat2))
colnames(mat2) <- paste0('sample', (ncol(mat1)+1):(ncol(mat1)+ncol(mat2)))
mat <- cbind(mat1, mat2)
metadata <- data.frame(row.names = colnames(mat))
metadata$Group <- rep(NA, ncol(mat))
metadata$Group[seq(1,40,2)] <- 'A'
metadata$Group[seq(2,40,2)] <- 'B'
metadata$CRP <- sample.int(100, size=ncol(mat), replace=TRUE)
metadata$ESR <- sample.int(100, size=ncol(mat), replace=TRUE)
p \leq -pca(mat, metadata = metadata, removeVar = 0.1)getComponents(p)
getVars(p)
getLoadings(p)
```

```
screeplot(p)
screeplot(p, hline = 80)
biplot(p)
biplot(p, colby = 'Group', shape = 'Group')biplot(p, colby = 'Group', colkey = c(A = 'forestgreen'. B = 'gold').legendPosition = 'right')
biplot(p, colby = 'Group', colkey = c(A='forestgreen', B='gold'),
 shape = 'Group', shapekey = c(A=10, B=21), legendPosition = 'bottom')
pairsplot(p, triangle = TRUE)
plotloadings(p, drawConnectors=TRUE)
eigencorplot(p, components = getComponents(p, 1:10),
 metavars = c('ESR', 'CRP'))
```
plotloadings *plotloadings*

# Description

Plot the component loadings for selected principal components / eigenvectors and label variables driving variation along these.

#### Usage

```
plotloadings(pcaobj,
components = getComponents(pcaobj, seq_len(5)),
rangeRetain = 0.05,
absolute = FALSE,
col = c('gold', 'white', 'royalblue'),
colMidpoint = 0,
shape = 21,
shapeSizeRange = c(10, 10),
legendPosition = 'top',
legendLabSize = 10,
legendIconSize = 3.0,
xlim = NULL,ylim = NULL,
labSize = 2.0,
labhjust = 1.5,
labvjust = 0,
drawConnectors = TRUE,
positionConnectors = 'right',
widthConnectors = 0.5,
typeConnectors = 'closed',
endsConnectors = 'first',
```
# plotloadings 23

```
lengthConnectors = unit(0.01, 'npc'),colConnectors = 'grey50',
xlab = 'Principal component',
xlabAngle = 0,
xlabhjust = 0.5,
xlabvjust = 0.5,
ylab = 'Component loading',
ylabAngle = 0,
ylabhjust = 0.5,
ylabvjust = 0.5,
axisLabSize = 16,
title = ',
subtitle = '',caption = ',
titleLabSize = 16,
subtitleLabSize = 12,
captionLabSize = 12,
hline = c(\emptyset),
hlineType = 'longdash',
hlineCol = 'black',
hlineWidth = 0.4,
vline = NULL,
vlineType = 'longdash',
vlineCol = 'black',
vlineWidth = 0.4,
gridlines.major = TRUE,
gridlines.minor = TRUE,
borderWidth = 0.8,
borderColour = 'black',
returnPlot = TRUE)
```
# Arguments

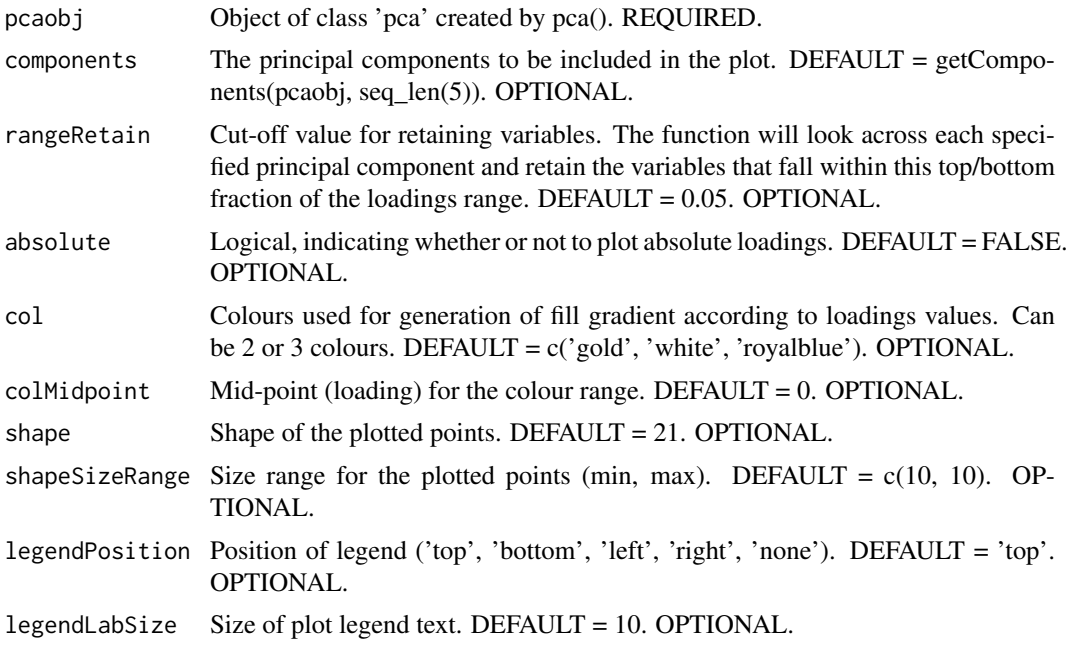

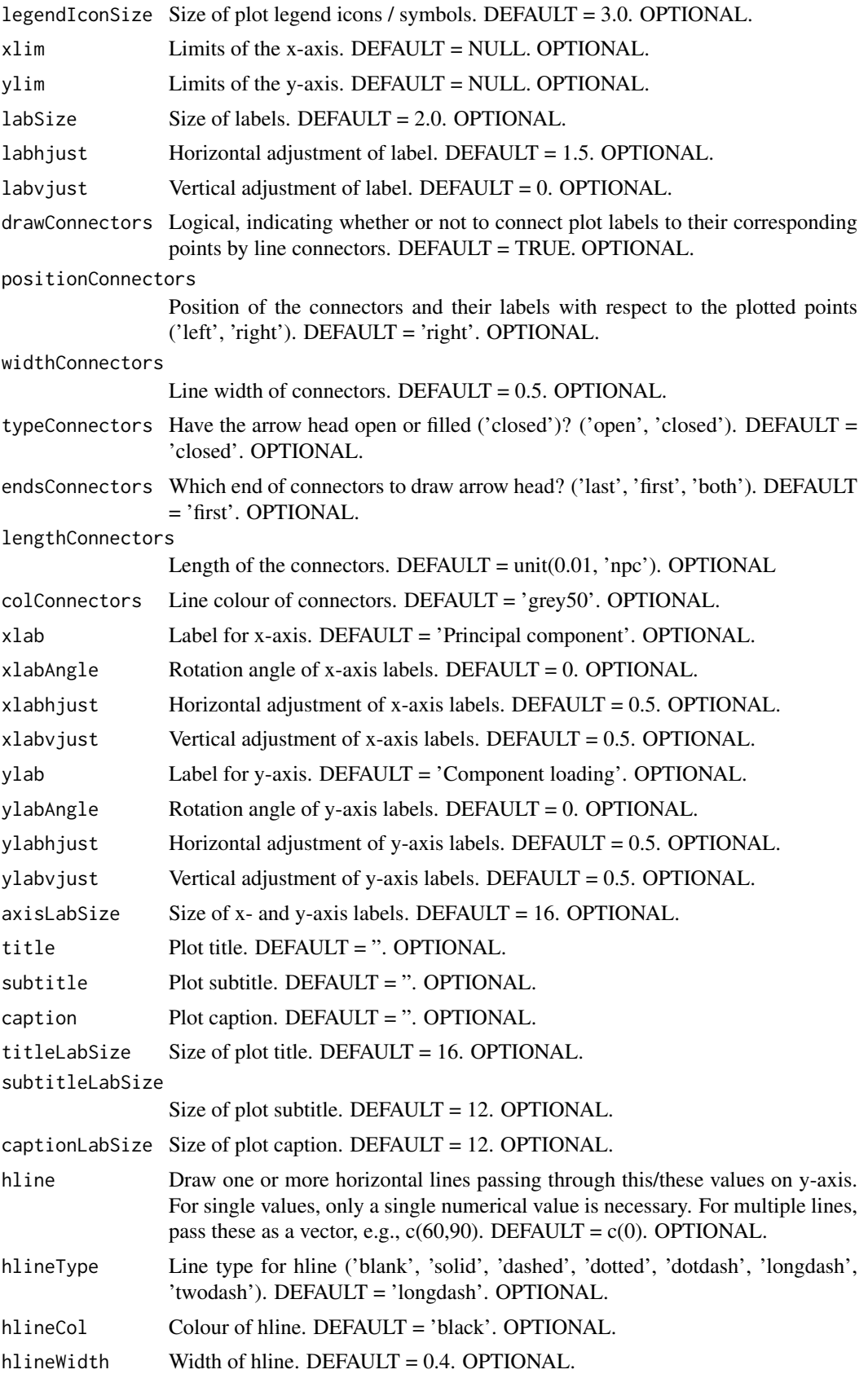

## <span id="page-24-0"></span>plotloadings 25

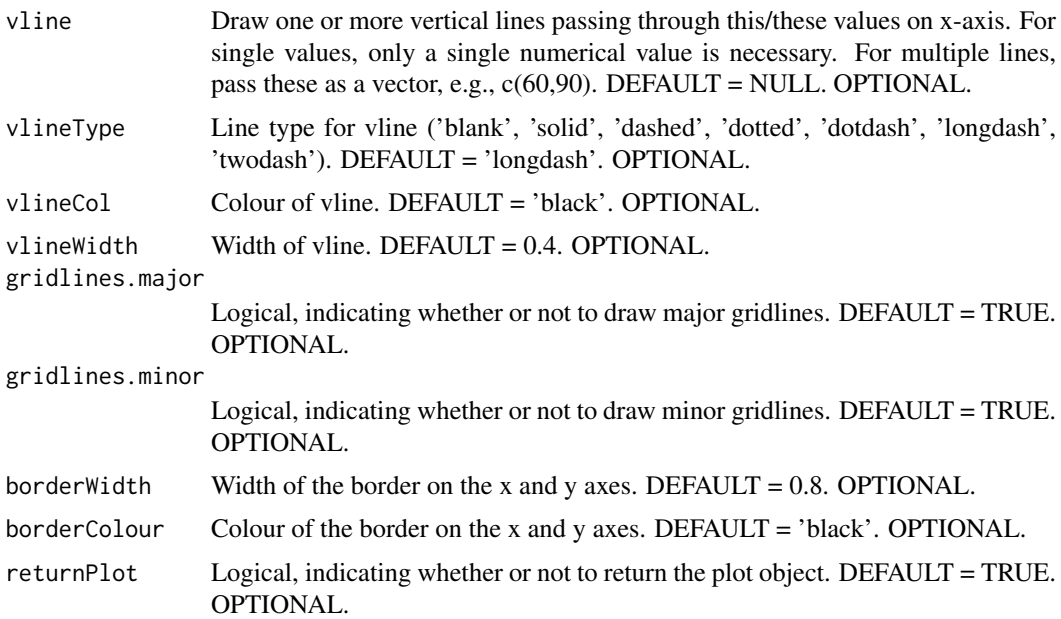

# Value

A [ggplot2](#page-0-0) object.

# Author(s)

Kevin Blighe <kevin@clinicalbioinformatics.co.uk>

```
options(scipen=10)
options(digits=6)
col <- 20
row <- 20000
mat1 <- matrix(
 rexp(col*row, rate = 0.1),
 ncol = colrownames(mat1) <- paste0('gene', 1:nrow(mat1))
colnames(mat1) <- paste0('sample', 1:ncol(mat1))
mat2 <- matrix(
 rexp(col*row, rate = 0.1),
  ncol = colrownames(mat2) <- paste0('gene', 1:nrow(mat2))
colnames(mat2) <- paste0('sample', (ncol(mat1)+1):(ncol(mat1)+ncol(mat2)))
mat <- cbind(mat1, mat2)
metadata <- data.frame(row.names = colnames(mat))
metadata$Group <- rep(NA, ncol(mat))
metadata$Group[seq(1,40,2)] <- 'A'
metadata$Group[seq(2,40,2)] <- 'B'
metadata$CRP <- sample.int(100, size=ncol(mat), replace=TRUE)
metadata$ESR <- sample.int(100, size=ncol(mat), replace=TRUE)
```
<span id="page-25-0"></span>26 screeplot and the contract of the contract of the contract of the contract of the contract of the contract of the contract of the contract of the contract of the contract of the contract of the contract of the contract

```
p \leq -pca(mat, metadata = metadata, removeVar = 0.1)
```
plotloadings(p, drawConnectors=TRUE)

screeplot *screeplot*

# Description

Draw a SCREE plot, showing the distribution of explained variance across all or select principal components / eigenvectors.

#### Usage

```
screeplot(pcaobj,
components = getComponents(pcaobj),
xlim = NULL,ylim = c(0, 100),
xlab = 'Principal component',
xlabAngle = 90,
xlabhjust = 0.5,
xlabvjust = 0.5,
ylab = 'Explained variation (%)',
ylabAngle = 0,
ylabhjust = 0.5,
ylabvjust = 0.5,
axisLabSize = 16,
title = 'SCREE plot',
subtitle = ',
caption = ',
titleLabSize = 16,
subtitleLabSize = 12,
captionLabSize = 12,
colBar = 'dodgerblue',
drawCumulativeSumLine = TRUE,
colCumulativeSumLine = 'red2',
sizeCumulativeSumLine = 1.5,
drawCumulativeSumPoints = TRUE,
colCumulativeSumPoints = 'red2',
sizeCumulativeSumPoints = 2.0,
hline = NULL,
hlineType = 'longdash',
hlineCol = 'black',
hlineWidth = 0.4,
vline = NULL,
vlineType = 'longdash',
vlineCol = 'black',
vlineWidth = 0.4,
gridlines.major = TRUE,
gridlines.minor = TRUE,
```
#### screeplot 27

```
borderWidth = 0.8,
borderColour = 'black',
returnPlot = TRUE)
```
# Arguments

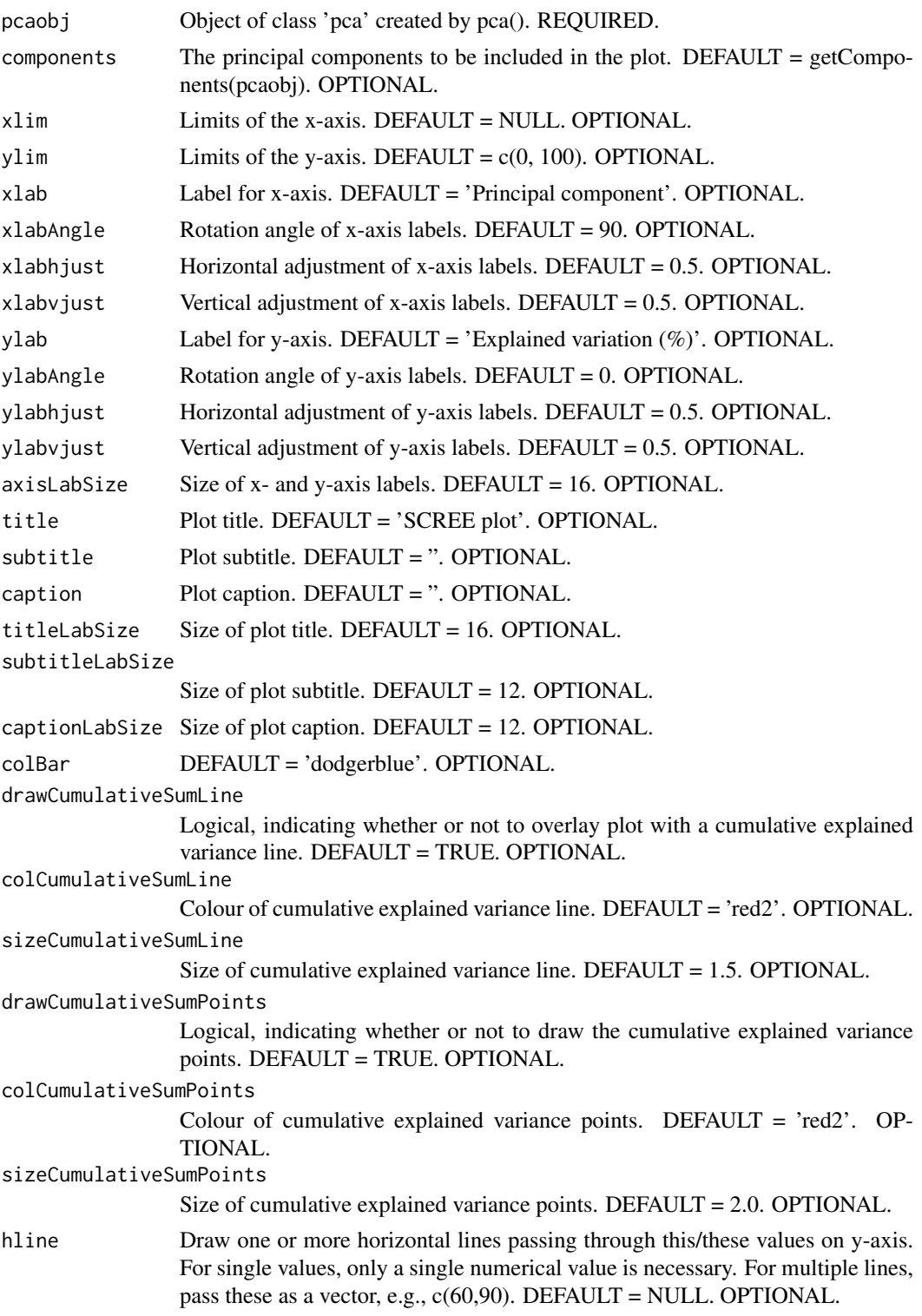

<span id="page-27-0"></span>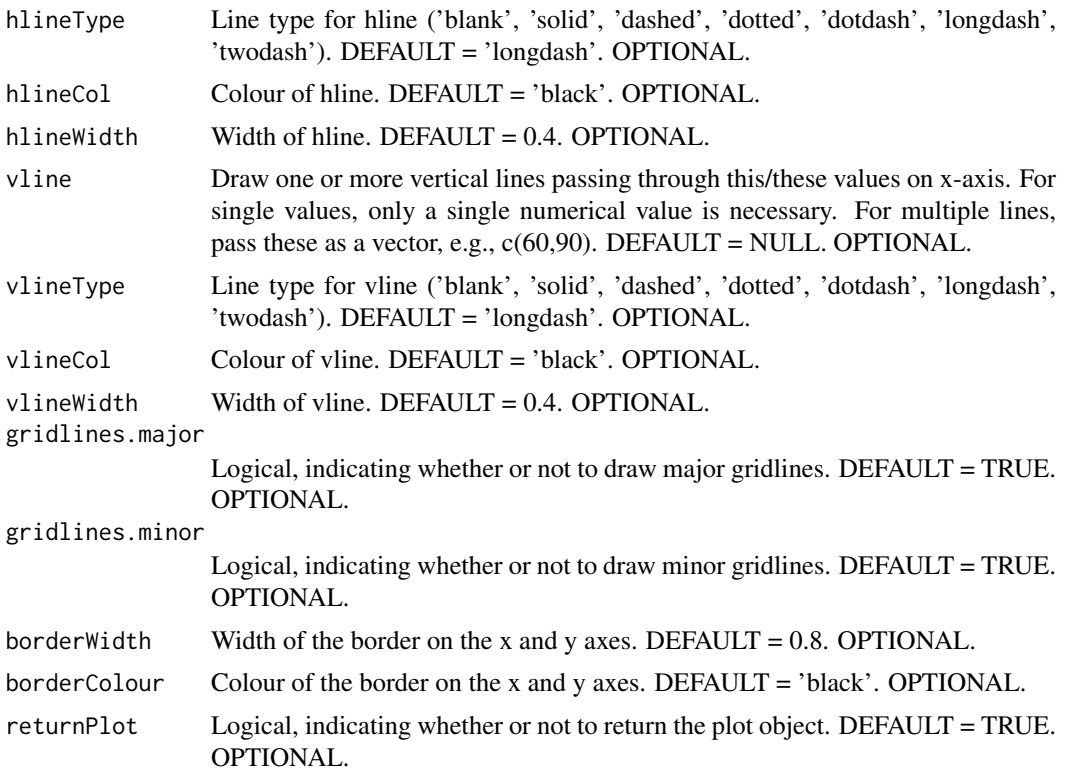

# Value

A [ggplot2](#page-0-0) object.

# Author(s)

Kevin Blighe <kevin@clinicalbioinformatics.co.uk>

```
options(scipen=10)
options(digits=6)
col <- 20
row <- 20000
mat1 <- matrix(
 rexp(col*row, rate = 0.1),
 ncol = colrownames(mat1) <- paste0('gene', 1:nrow(mat1))
colnames(mat1) <- paste0('sample', 1:ncol(mat1))
mat2 <- matrix(
 rexp(col*row, rate = 0.1),
 ncol = colrownames(mat2) <- paste0('gene', 1:nrow(mat2))
colnames(mat2) <- paste0('sample', (ncol(mat1)+1):(ncol(mat1)+ncol(mat2)))
mat <- cbind(mat1, mat2)
metadata <- data.frame(row.names = colnames(mat))
```
#### screeplot 29

```
metadata$Group <- rep(NA, ncol(mat))
metadata$Group[seq(1,40,2)] <- 'A'
metadata$Group[seq(2,40,2)] <- 'B'
metadata$CRP <- sample.int(100, size=ncol(mat), replace=TRUE)
metadata$ESR <- sample.int(100, size=ncol(mat), replace=TRUE)
p \leq -pca(mat, metadata = metadata, removeVar = 0.1)screeplot(p)
screeplot(p, hline = 80)
```
# <span id="page-29-0"></span>Index

BiocParallelParam, *[18](#page-17-0)* BiocSingularParam, *[18](#page-17-0)*, *[20](#page-19-0)* biplot, [3](#page-2-0)

character, *[11](#page-10-0)* cowplot, *[17](#page-16-0)*

data.frame, *[12](#page-11-0)*

eigencorplot, [6](#page-5-0)

findElbowPoint, [10](#page-9-0)

getComponents, [11](#page-10-0) getLoadings, [12](#page-11-0) getVars, [13](#page-12-0) ggplot2, *[6](#page-5-0)*, *[25](#page-24-0)*, *[28](#page-27-0)*

lattice, *[9](#page-8-0)*

numeric, *[13](#page-12-0)*

pairsplot, [14](#page-13-0) parallelPCA, [18](#page-17-0) pca, *[18,](#page-17-0) [19](#page-18-0)*, [19,](#page-18-0) *[21](#page-20-0)* PCAtools-package, [2](#page-1-0) plotloadings, [22](#page-21-0)

screeplot, [26](#page-25-0)